## **Ausrichterentschädigung**

An Kreissportschützenverband Börde von 1990 e.V. Schatzmeister Natalie Vahsel per Email: natalie.vahsel@kssv-boerde.de

Datum

 $0,00 \in$  $0,00 \in$ 

a´

Anzahl a' gesamt

2,00 € 20,00 €

 $\mathbf{r}$ 

Auf der Grundlage der aktuellen Ausrichterentschädigung-Regelung des KSSV Börde von 1990 e.V. stellen wir folgendes in Rechnung. Der Wettkampf wurde auf **Zuganlagen** durchgeführt.

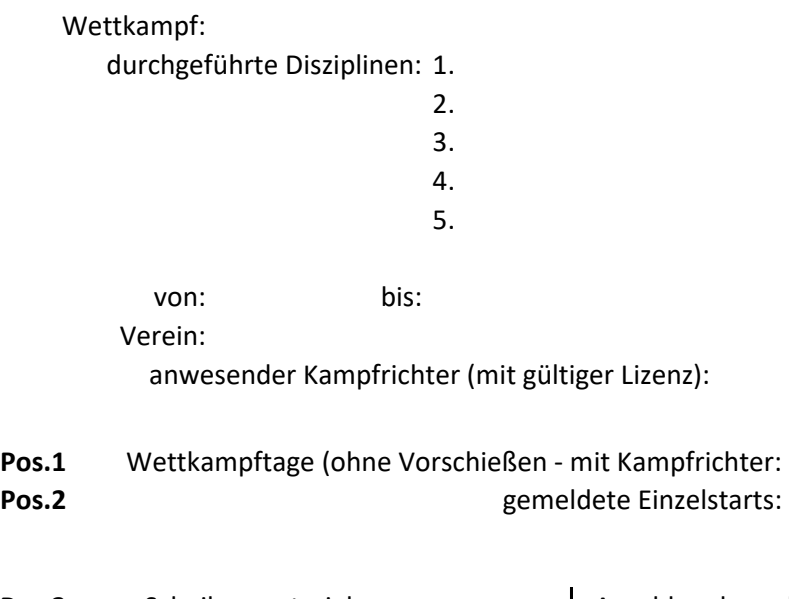

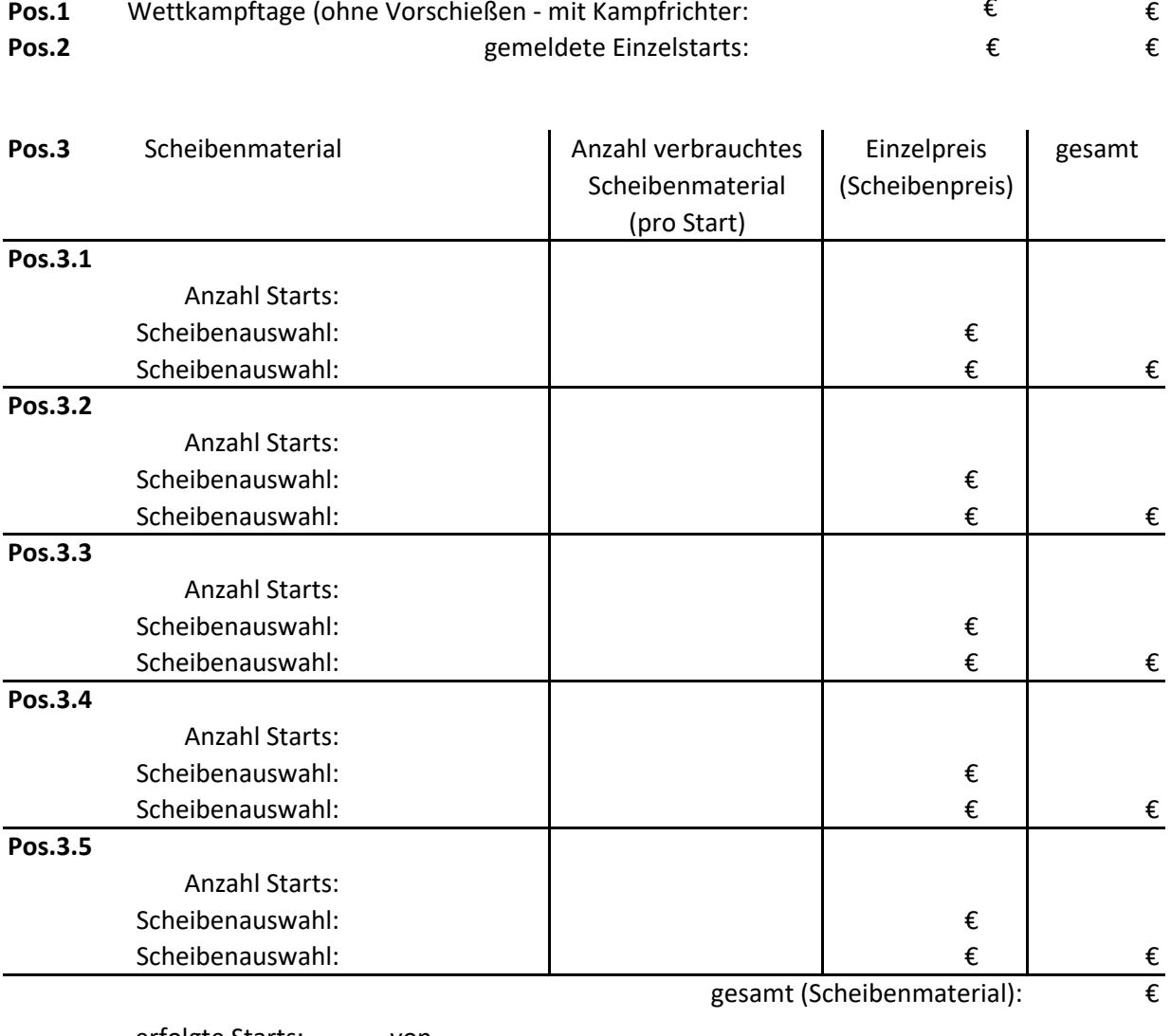

0 Scheibendaten löschen (O

## **Zusammenfassung**

Wettkampf:

von: bis:

Verein:

anwesender Kampfrichter (mit gültiger Lizenz):

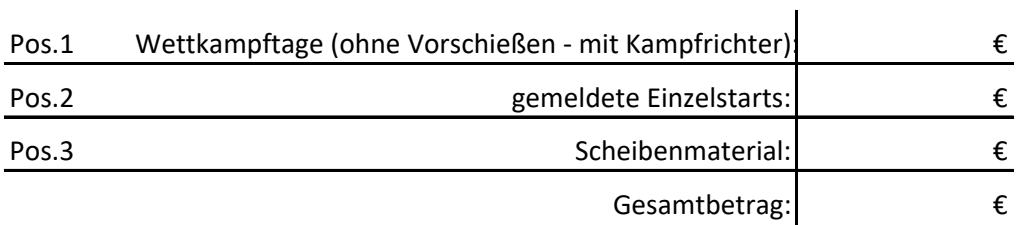

Bitte überweisen Sie, unter Angabe des Verwendungszweck die Ausrichterentschädigung in Höhe von o,00 € auf das unten angegebene Konto.

Kontoinhaber:

IBAN:

BIC:

Geldistitut/Bank:

Verwendungszweck: